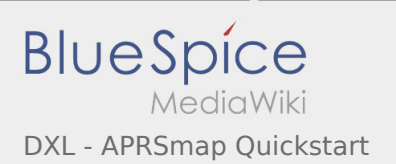

# Inhaltsverzeichnis

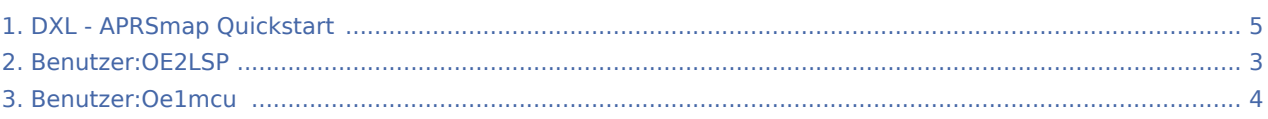

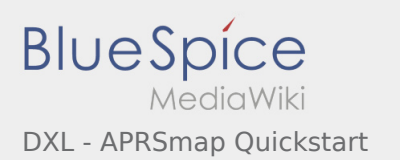

### DXL - APRSmap Quickstart

**[Version vom 7. Juli 2014, 12:38 Uhr](#page-4-0) [\(Quelltext](#page-4-0)  [anzeigen\)](#page-4-0)** [OE2LSP](#page-2-0) ([Diskussion](https://wiki.oevsv.at/w/index.php?title=Benutzer_Diskussion:OE2LSP&action=view) | [Beiträge](https://wiki.oevsv.at/wiki/Spezial:Beitr%C3%A4ge/OE2LSP)) (→Schnellstart Anleitung für Einsteiger) [← Zum vorherigen Versionsunterschied](#page-4-0)

**[Aktuelle Version vom 29. April 2017, 01:18 Uhr](#page-4-0) ([Quelltext anzeigen](#page-4-0))** [Oe1mcu](#page-3-0) [\(Diskussion](https://wiki.oevsv.at/w/index.php?title=Benutzer_Diskussion:Oe1mcu&action=view) | [Beiträge](https://wiki.oevsv.at/wiki/Spezial:Beitr%C3%A4ge/Oe1mcu))

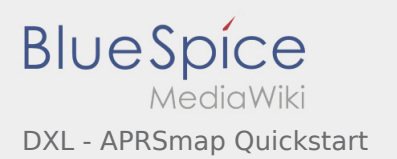

## <span id="page-2-0"></span>DXL - APRSmap Quickstart und Benutzer:OE2LSP: Unterschied zwischen den Seiten

#### **[Version vom 7. Juli 2014, 12:38 Uhr](#page-4-0) [\(Quelltext](#page-4-0)  [Aktuelle Version vom 21. Oktober 2021, 14:04](#page-2-0)  [anzeigen\)](#page-4-0)** [OE2LSP](#page-2-0) ([Diskussion](https://wiki.oevsv.at/w/index.php?title=Benutzer_Diskussion:OE2LSP&action=view) | [Beiträge](https://wiki.oevsv.at/wiki/Spezial:Beitr%C3%A4ge/OE2LSP)) (→Schnellstart Anleitung für Einsteiger) **[Uhr](#page-2-0) [\(Quelltext anzeigen](#page-2-0))** [OE2LSP](#page-2-0) ([Diskussion](https://wiki.oevsv.at/w/index.php?title=Benutzer_Diskussion:OE2LSP&action=view) | [Beiträge\)](https://wiki.oevsv.at/wiki/Spezial:Beitr%C3%A4ge/OE2LSP) (create user page)

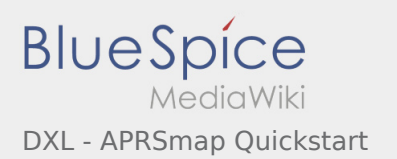

## <span id="page-3-0"></span>DXL - APRSmap Quickstart und Benutzer:Oe1mcu: Unterschied zwischen den Seiten

#### **[Version vom 7. Juli 2014, 12:38 Uhr](#page-4-0) [\(Quelltext](#page-4-0)  [anzeigen\)](#page-4-0)** [OE2LSP](#page-2-0) ([Diskussion](https://wiki.oevsv.at/w/index.php?title=Benutzer_Diskussion:OE2LSP&action=view) | [Beiträge](https://wiki.oevsv.at/wiki/Spezial:Beitr%C3%A4ge/OE2LSP)) (→Schnellstart Anleitung für Einsteiger)

#### **[Aktuelle Version vom 11. Oktober 2008, 09:38](#page-3-0)  [Uhr](#page-3-0) [\(Quelltext anzeigen](#page-3-0))** [Oe1mcu](#page-3-0) [\(Diskussion](https://wiki.oevsv.at/w/index.php?title=Benutzer_Diskussion:Oe1mcu&action=view) | [Beiträge](https://wiki.oevsv.at/wiki/Spezial:Beitr%C3%A4ge/Oe1mcu)) (Die Seite wurde neu angelegt: === Michael Kastelic  $==)$

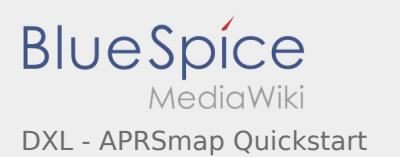

# <span id="page-4-0"></span>DXL - APRSmap Quickstart: Unterschied zwischen den Versionen

**[Version vom 7. Juli 2014, 12:38 Uhr](#page-4-0) [\(Quelltext](#page-4-0)  [anzeigen\)](#page-4-0)** [OE2LSP](#page-2-0) ([Diskussion](https://wiki.oevsv.at/w/index.php?title=Benutzer_Diskussion:OE2LSP&action=view) | [Beiträge](https://wiki.oevsv.at/wiki/Spezial:Beitr%C3%A4ge/OE2LSP)) (→Schnellstart Anleitung für Einsteiger) [← Zum vorherigen Versionsunterschied](#page-4-0)

**[Aktuelle Version vom 29. April 2017, 01:18 Uhr](#page-4-0) ([Quelltext anzeigen](#page-4-0))** [Oe1mcu](#page-3-0) [\(Diskussion](https://wiki.oevsv.at/w/index.php?title=Benutzer_Diskussion:Oe1mcu&action=view) | [Beiträge](https://wiki.oevsv.at/wiki/Spezial:Beitr%C3%A4ge/Oe1mcu))